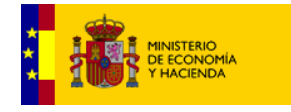

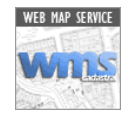

# **Servicio WMS por capas**

 $\Box$ 

# **Lista de Layers**

CATASTRO: Conjunto de todas las capas de información.

PARCELA: Parcelas catastrales (solo geometría) TXTPARCELAS: Rótulo con el código de parcela catastral.

MASA, TXTMASA: Polígonos y manzanas (geometría y rótulo). SUBPARCE, TXTSUBPARCE: Subparcelas de cultivo. CONSTRU, TXTCONSTRU: Subparcelas de construcción. ELEMLIN: Elementos lineales de cartografía. EJES: Ejes de vías de comunicación. LIMITES: Límites administrativos, línea de costa y delimitación de suelo urbano. TEXTOS: Rotulación de la cartografía (nombres de parajes, de calles, etc).

## **Escalas de visualización:**

Las capas de texto asociadas a atributos de capas de parcelario solo son visibles si la layer de la geometría es visible. Por ejemplo no se dibujará el texto de parcela si no se ha activado la capa de parcela.

\_\_\_\_\_\_\_\_\_\_\_\_\_\_\_\_\_\_\_\_\_\_\_\_\_\_\_\_\_\_\_\_\_\_\_\_\_\_\_\_\_\_\_\_\_\_\_\_\_\_\_\_\_\_\_\_\_\_\_\_\_\_\_\_\_\_\_\_\_\_

Umbrales de visualización de layers independientes:

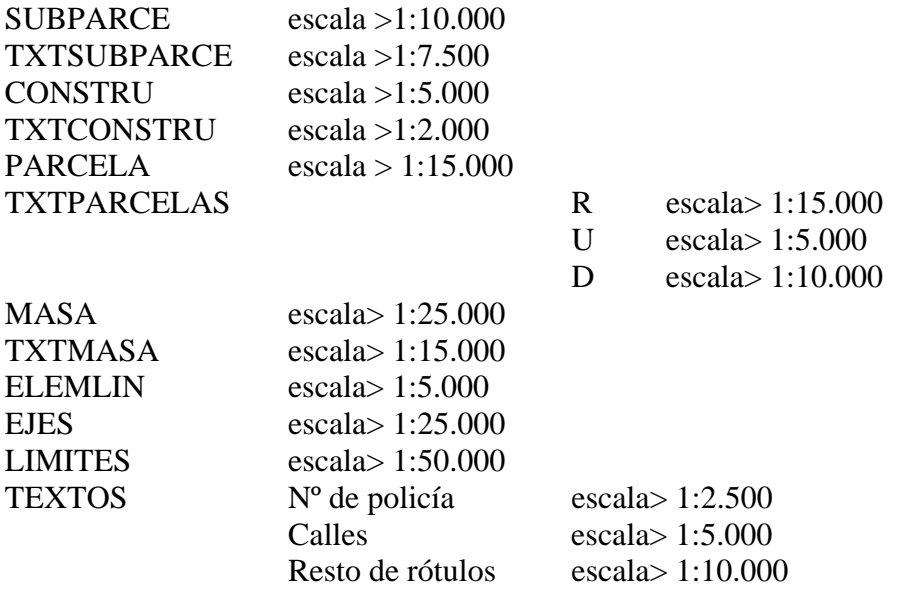

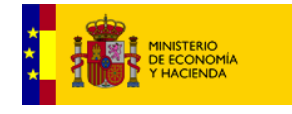

 $\Box$ 

\_\_\_\_\_\_\_\_\_\_\_\_\_\_\_\_\_\_\_\_\_\_\_\_\_\_\_\_\_\_\_\_\_\_\_\_\_\_\_\_\_\_\_\_\_\_\_\_\_\_\_\_\_\_\_\_\_\_\_\_\_\_\_\_\_\_\_\_\_\_

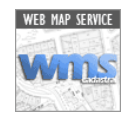

Umbrales de visualización de layer CATASTRO:

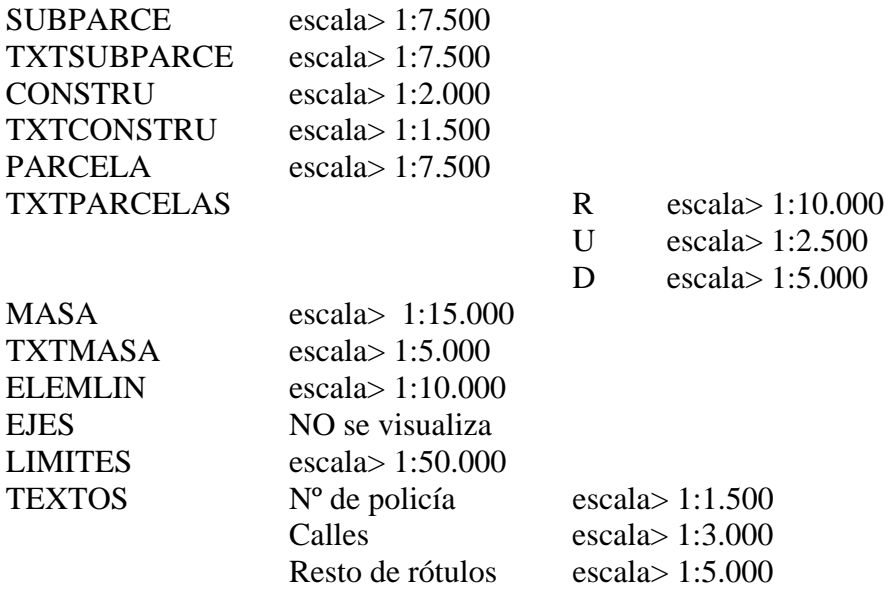

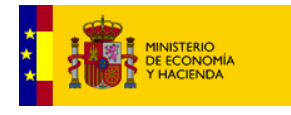

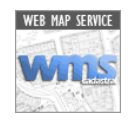

## **Ejemplos:**

[http://ovc.catastro.meh.es/Cartografia/WMS/ServidorWMS.aspx?SERVICE=WMS&SRS=EPS](http://ovc.catastro.meh.es/Cartografia/WMS/ServidorWMS.aspx?SERVICE=WMS&SRS=EPSG:23029&REQUEST=GETMAP&bbox=511950,4662900,512150,4663100&width=756&height=756&format=PNG&transparent=No&layers=catastro) G:23029&REQUEST=GETMAP&bbox=511950,4662900,512150,4663100&width=756&heig ht=756&format=PNG&transparent=No&layers=catastro

 $\Box$ 

recuadro 200 x 200 metros 756 x 756 pixels

Escala 1:1000

Capa: CATASTRO

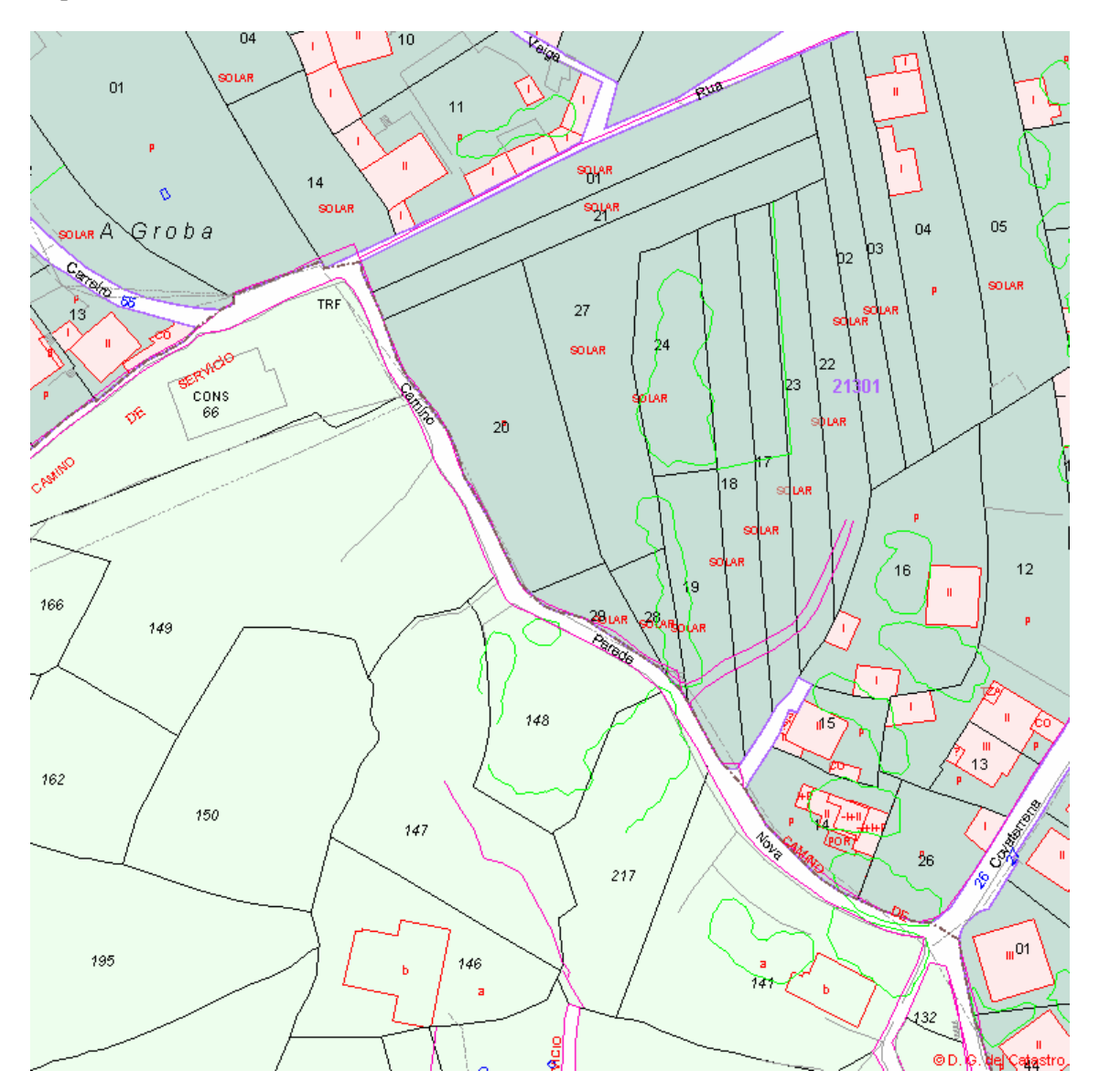

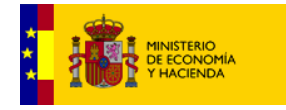

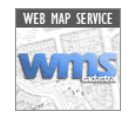

[http://ovc.catastro.meh.es/Cartografia/WMS/ServidorWMS.aspx?SERVICE=WMS&SRS=EPS](http://ovc.catastro.meh.es/Cartografia/WMS/ServidorWMS.aspx?SERVICE=WMS&SRS=EPSG:23029&REQUEST=GETMAP&bbox=511950,4662900,512150,4663100&width=756&height=756&format=PNG&transparent=No&layers=constru) G:23029&REQUEST=GETMAP&bbox=511950,4662900,512150,4663100&width=756&heig ht=756&format=PNG&transparent=No&layers=constru **CONSTRU** 

 $\Box$ 

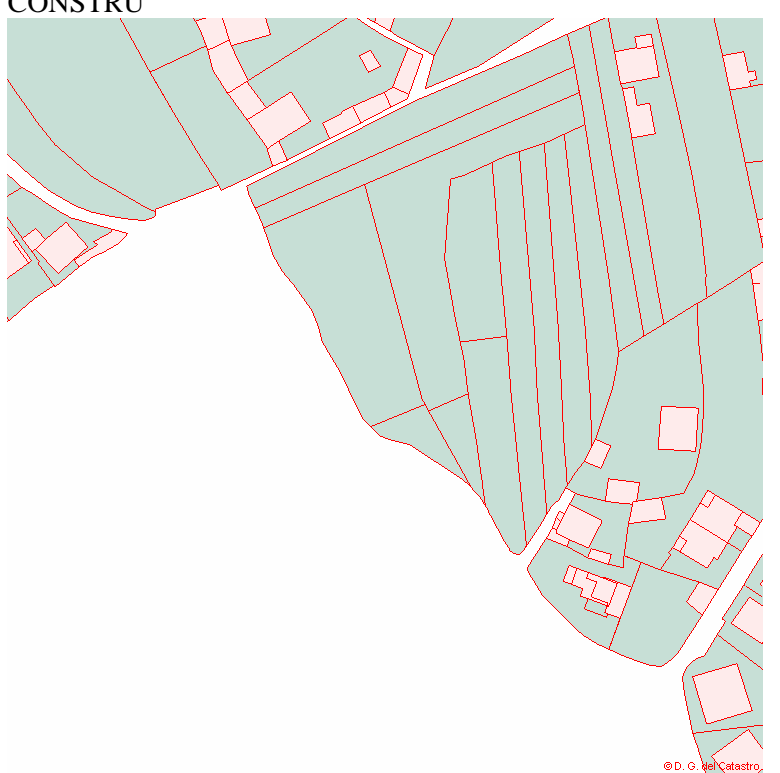

[http://ovc.catastro.meh.es/Cartografia/WMS/ServidorWMS.aspx?SERVICE=WMS&SRS=EPS](http://ovc.catastro.meh.es/Cartografia/WMS/ServidorWMS.aspx?SERVICE=WMS&SRS=EPSG:23029&REQUEST=GETMAP&bbox=511950,4662900,512150,4663100&width=756&height=756&format=PNG&transparent=No&layers=constru,txtconstru) G:23029&REQUEST=GETMAP&bbox=511950,4662900,512150,4663100&width=756&heig ht=756&format=PNG&transparent=No&layers=constru,txtconstru **TXTCONSTRU** 

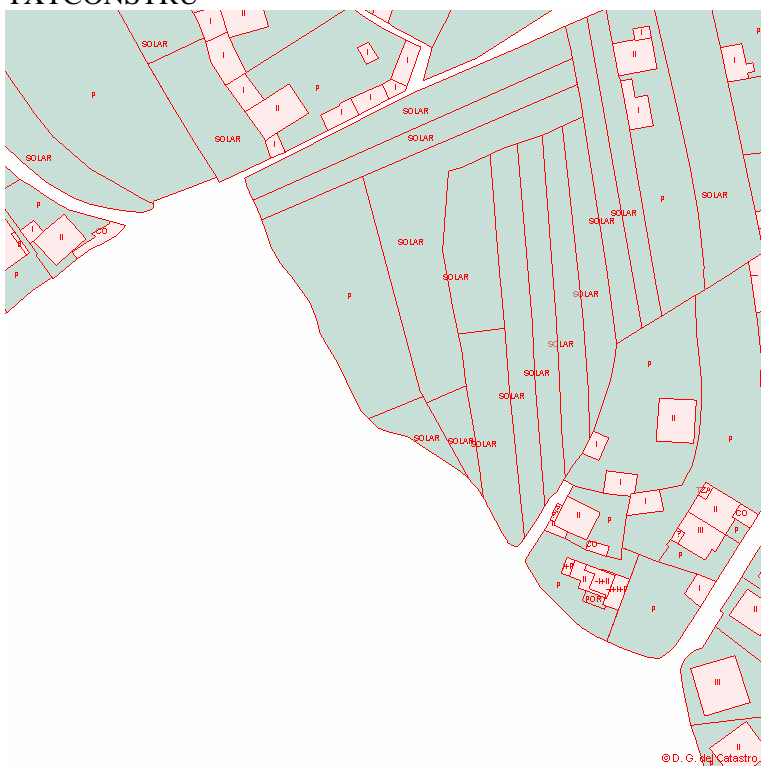

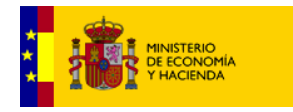

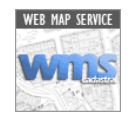

### Dirección General del Catastro

http://ovc.catastro.meh.es/Cartografia/WMS/ServidorWMS.aspx?SERVICE=WMS&SRS=EPS G:23029&REQUEST=GETMAP&bbox=511950,4662900,512150,4663100&width=756&heig ht=756&format=PNG&transparent=No&layers=subparce SUPARCE

 $\Box$ 

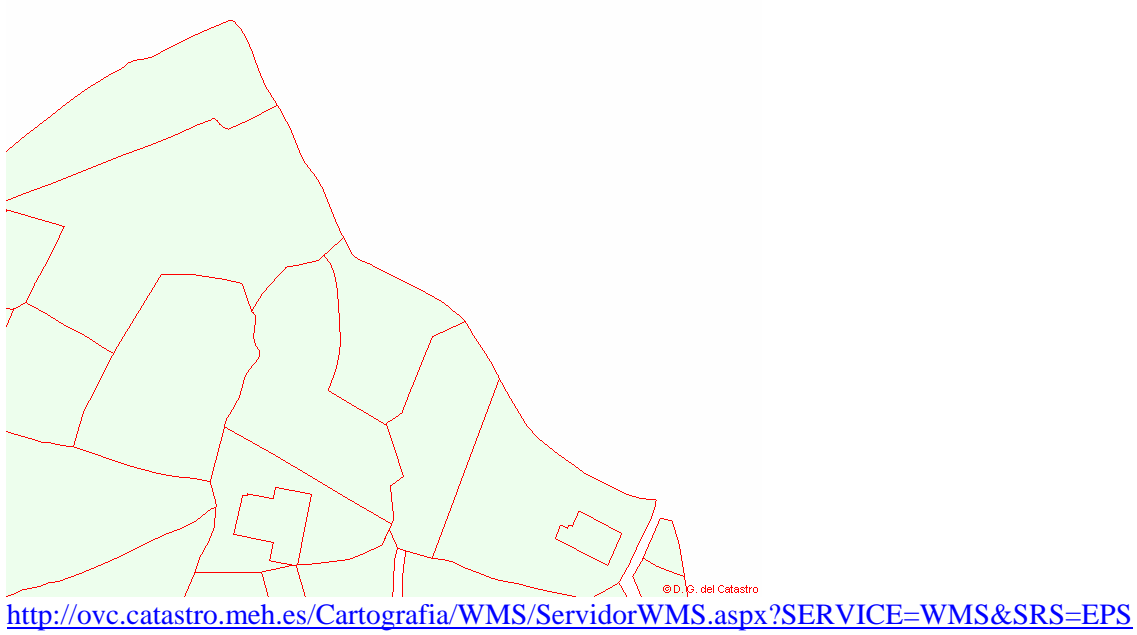

G:23029&REQUEST=GETMAP&bbox=511950,4662900,512150,4663100&width=756&heig ht=756&format=PNG&transparent=No&layers=subparce,txtsubparce **TXTSUBPARCE** 

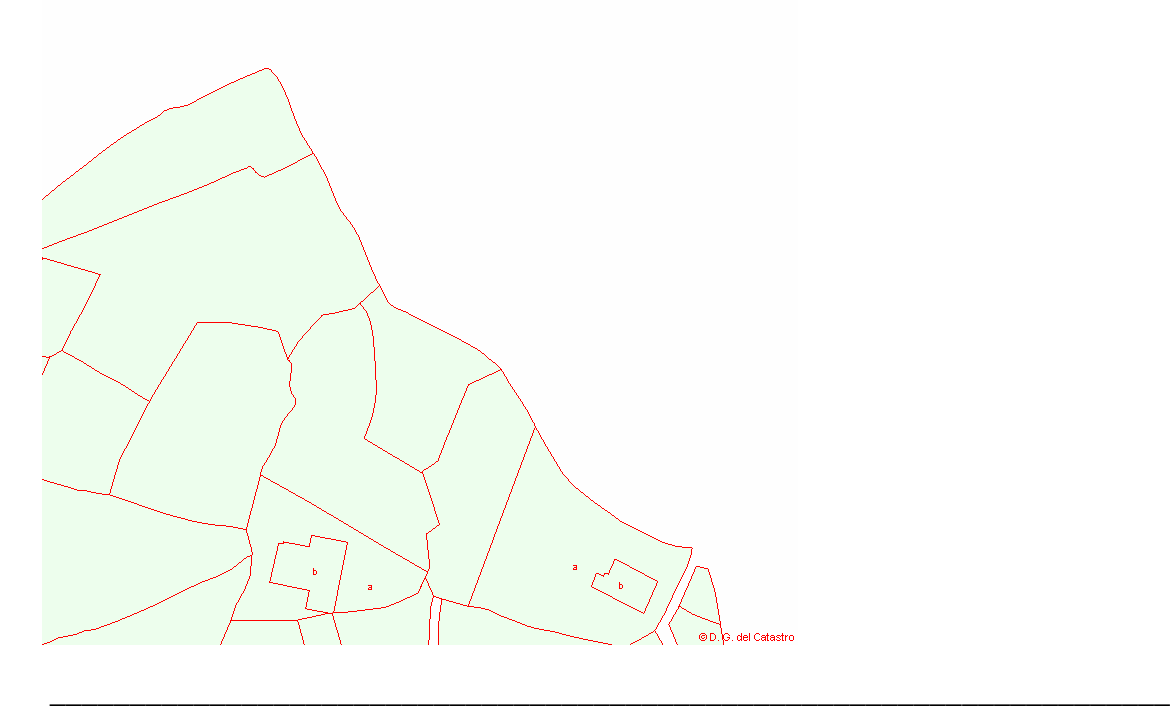

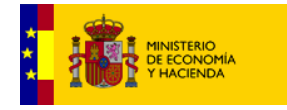

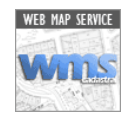

[http://ovc.catastro.meh.es/Cartografia/WMS/ServidorWMS.aspx?SERVICE=WMS&SRS=EPS](http://ovc.catastro.meh.es/Cartografia/WMS/ServidorWMS.aspx?SERVICE=WMS&SRS=EPSG:23029&REQUEST=GETMAP&bbox=511950,4662900,512150,4663100&width=756&height=756&format=PNG&transparent=No&layers=parcela) G:23029&REQUEST=GETMAP&bbox=511950,4662900,512150,4663100&width=756&heig ht=756&format=PNG&transparent=No&layers=parcela PARCELA

 $\Box$ 

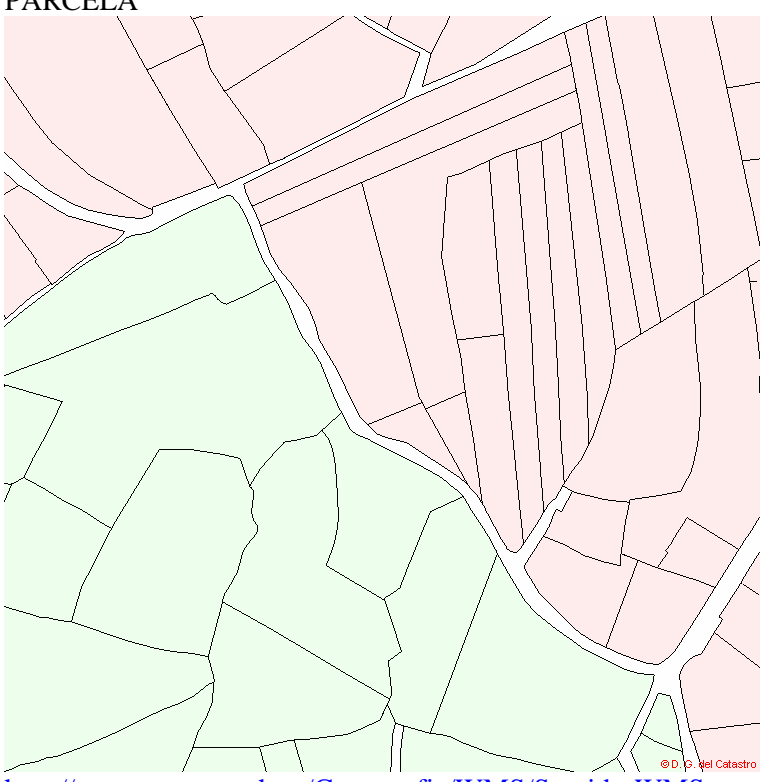

[http://ovc.catastro.meh.es/Cartografia/WMS/ServidorWMS.aspx?SERVICE=WMS&SRS=EPS](http://ovc.catastro.meh.es/Cartografia/WMS/ServidorWMS.aspx?SERVICE=WMS&SRS=EPSG:23029&REQUEST=GETMAP&bbox=511950,4662900,512150,4663100&width=756&height=756&format=PNG&transparent=No&layers=parcela,txtparcela) G:23029&REQUEST=GETMAP&bbox=511950,4662900,512150,4663100&width=756&heig ht=756&format=PNG&transparent=No&layers=parcela,txtparcela TXTPARCELA

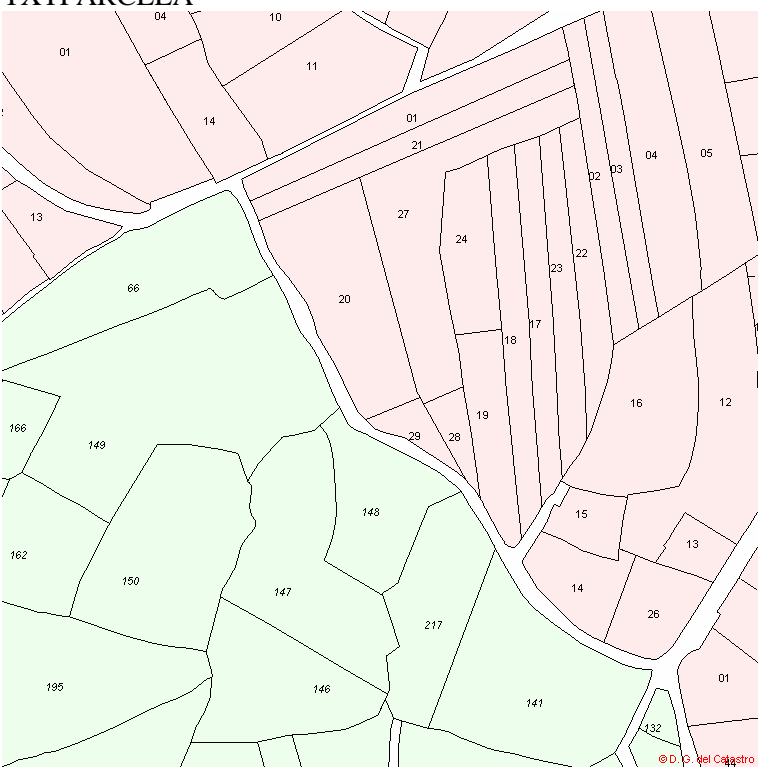

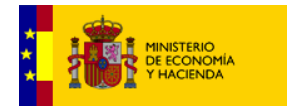

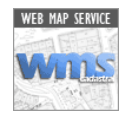

[http://ovc.catastro.meh.es/Cartografia/WMS/ServidorWMS.aspx?SERVICE=WMS&SRS=EPS](http://ovc.catastro.meh.es/Cartografia/WMS/ServidorWMS.aspx?SERVICE=WMS&SRS=EPSG:23029&REQUEST=GETMAP&bbox=511950,4662900,512150,4663100&width=756&height=756&format=PNG&transparent=No&layers=masa) G:23029&REQUEST=GETMAP&bbox=511950,4662900,512150,4663100&width=756&heig ht=756&format=PNG&transparent=No&layers=masa MASA

 $\Box$ 

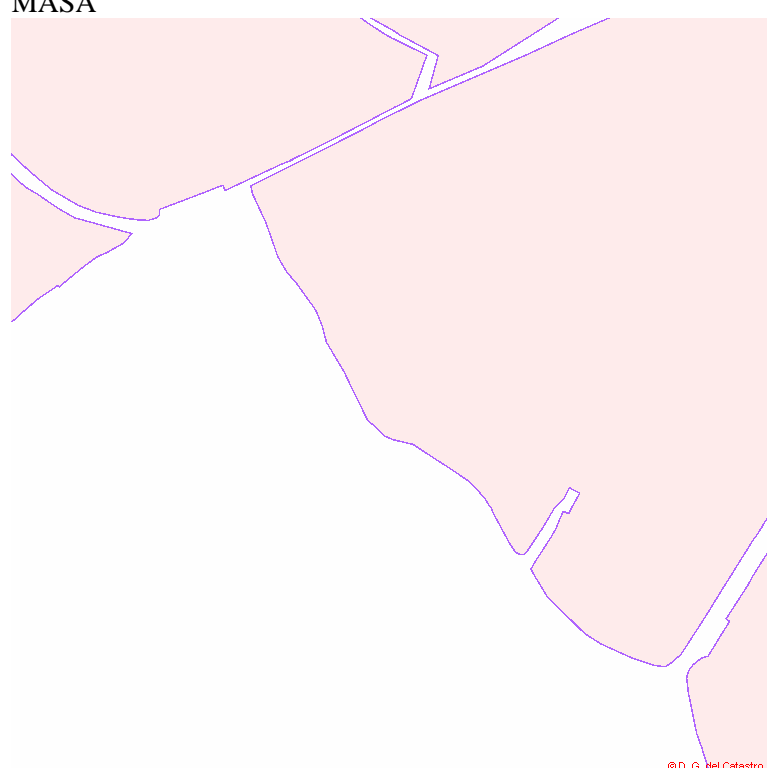

[http://ovc.catastro.meh.es/Cartografia/WMS/ServidorWMS.aspx?SERVICE=WMS&SRS=EPS](http://ovc.catastro.meh.es/Cartografia/WMS/ServidorWMS.aspx?SERVICE=WMS&SRS=EPSG:23029&REQUEST=GETMAP&bbox=511950,4662900,512150,4663100&width=756&height=756&format=PNG&transparent=No&layers=masa,txtmasa) G:23029&REQUEST=GETMAP&bbox=511950,4662900,512150,4663100&width=756&heig ht=756&format=PNG&transparent=No&layers=masa,txtmasa **TXTMASA** 

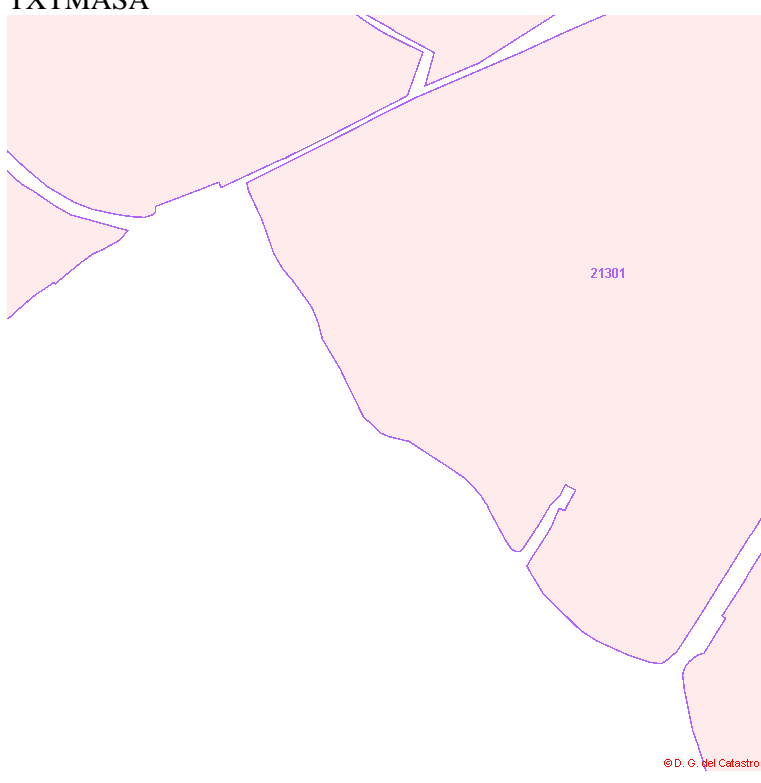

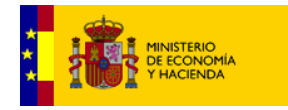

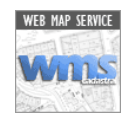

[http://ovc.catastro.meh.es/Cartografia/WMS/ServidorWMS.aspx?SERVICE=WMS&SRS=EPS](http://ovc.catastro.meh.es/Cartografia/WMS/ServidorWMS.aspx?SERVICE=WMS&SRS=EPSG:23029&REQUEST=GETMAP&bbox=511950,4662900,512150,4663100&width=756&height=756&format=PNG&transparent=No&layers=elemlin) G:23029&REQUEST=GETMAP&bbox=511950,4662900,512150,4663100&width=756&heig ht=756&format=PNG&transparent=No&layers=elemlin

 $\Box$ 

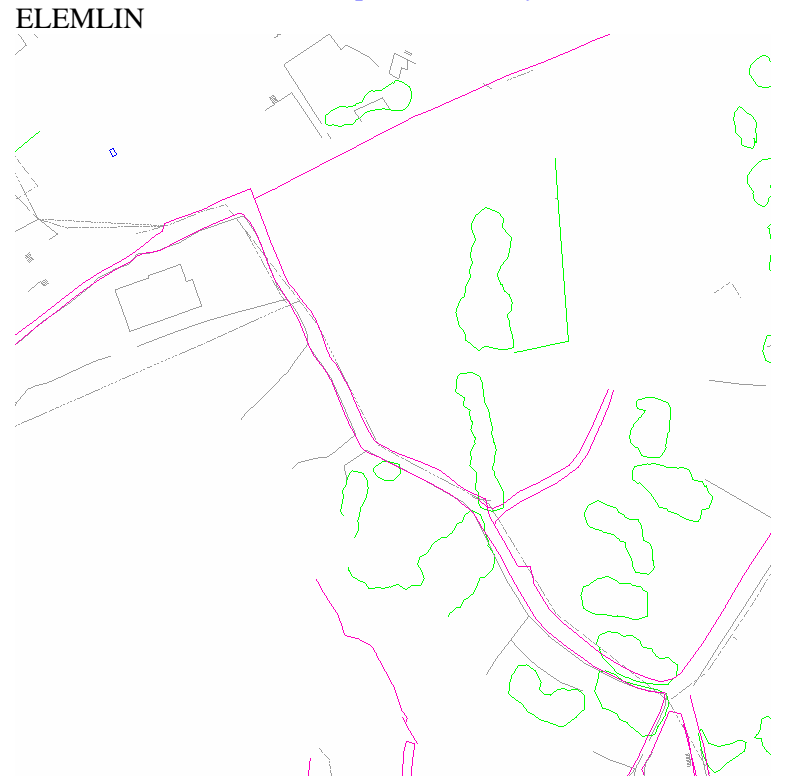

[http://ovc.catastro.meh.es/Cartografia/WMS/ServidorWMS.aspx?SERVICE=WMS&SRS=EPS](http://ovc.catastro.meh.es/Cartografia/WMS/ServidorWMS.aspx?SERVICE=WMS&SRS=EPSG:23029&REQUEST=GETMAP&bbox=511950,4662900,512150,4663100&width=756&height=756&format=PNG&transparent=No&layers=ejes) G:23029&REQUEST=GETMAP&bbox=511950,4662900,512150,4663100&width=756&heig ht=756&format=PNG&transparent=No&layers=ejes **EJES** 

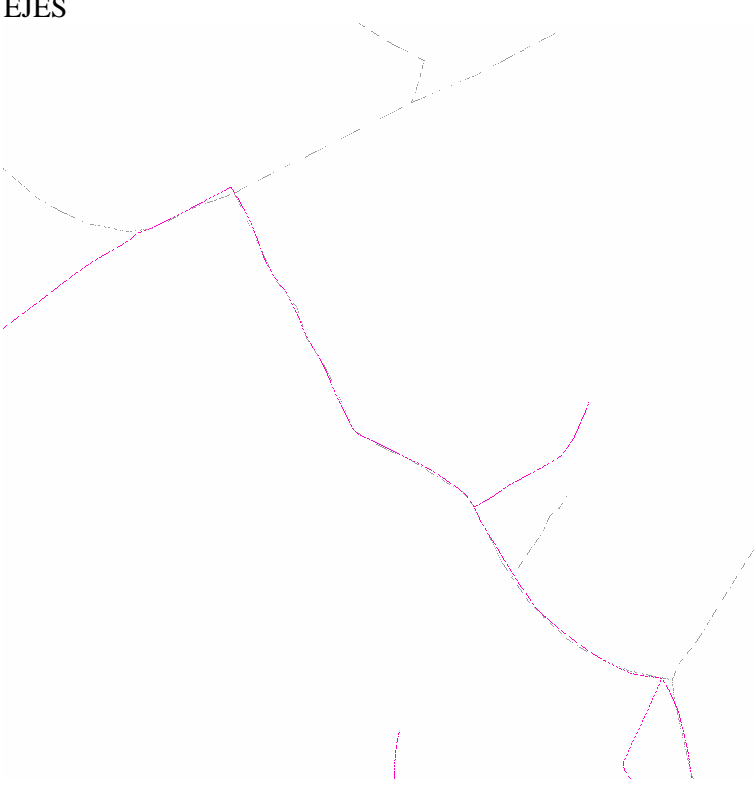

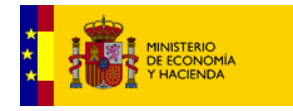

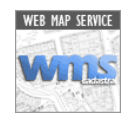

#### Dirección General del Catastro

[http://ovc.catastro.meh.es/Cartografia/WMS/ServidorWMS.aspx?SERVICE=WMS&SRS=EPS](http://ovc.catastro.meh.es/Cartografia/WMS/ServidorWMS.aspx?SERVICE=WMS&SRS=EPSG:23029&REQUEST=GETMAP&bbox=511950,4662900,512150,4663100&width=756&height=756&format=PNG&transparent=No&layers=limites) G:23029&REQUEST=GETMAP&bbox=511950,4662900,512150,4663100&width=756&heig ht=756&format=PNG&transparent=No&layers=limites LIMITES

 $\Box$ 

[http://ovc.catastro.meh.es/Cartografia/WMS/ServidorWMS.aspx?SERVICE=WMS&SRS=EPS](http://ovc.catastro.meh.es/Cartografia/WMS/ServidorWMS.aspx?SERVICE=WMS&SRS=EPSG:23029&REQUEST=GETMAP&bbox=511950,4662900,512150,4663100&width=756&height=756&format=PNG&transparent=No&layers=textos) G:23029&REQUEST=GETMAP&bbox=511950,4662900,512150,4663100&width=756&heig ht=756&format=PNG&transparent=No&layers=textos **TEXTOS** 

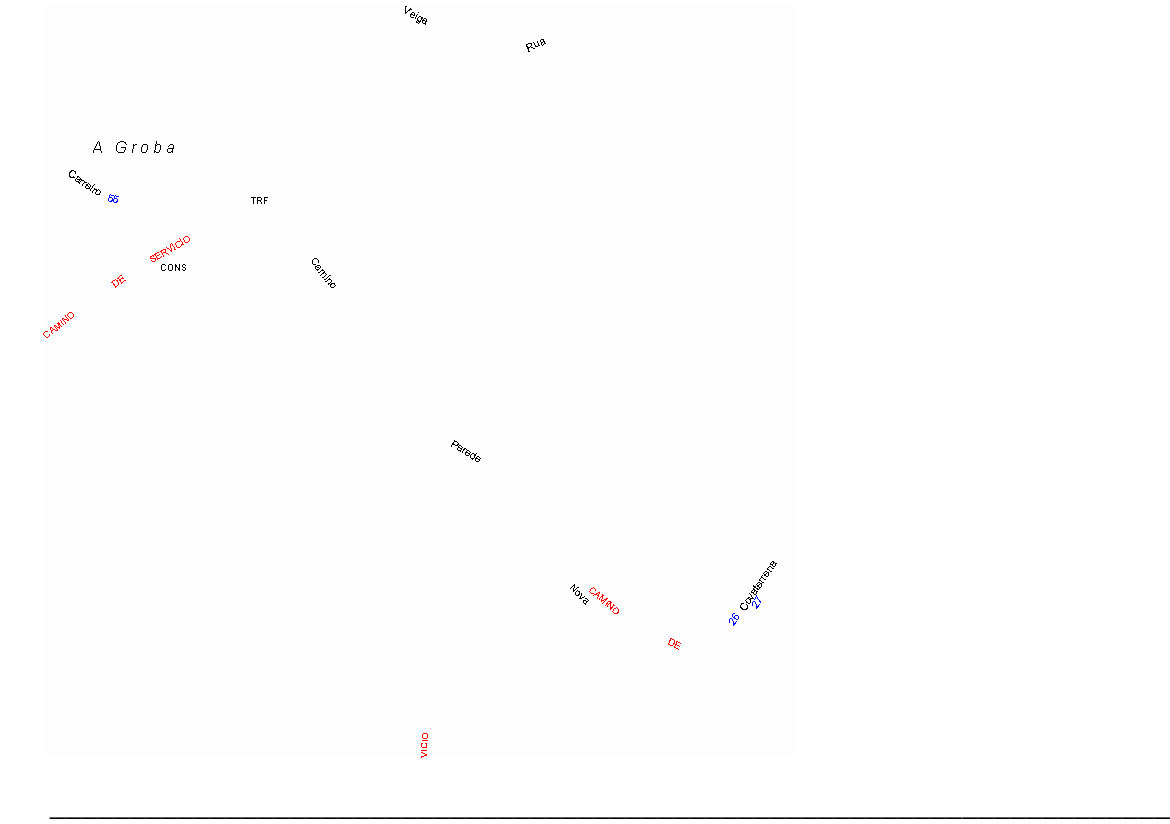

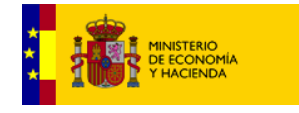

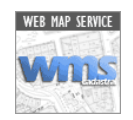

Parámetro opcional de selección de parcela por Referencia Catastral

refcat=

[http://ovc.catastro.meh.es/Cartografia/WMS/ServidorWMS.aspx?SERVICE=WMS&SRS=EPS](http://ovc.catastro.meh.es/Cartografia/WMS/ServidorWMS.aspx?SERVICE=WMS&SRS=EPSG:23029&REQUEST=GETMAP&bbox=511950,4662900,512150,4663100&width=756&height=756&format=PNG&transparent=No&layers=parcela&refcat=1931711NG1613S) G:23029&REQUEST=GETMAP&bbox=511950,4662900,512150,4663100&width=756&heig ht=756&format=PNG&transparent=No&layers=parcela&refcat=1931711NG1613S

 $\Box$ 

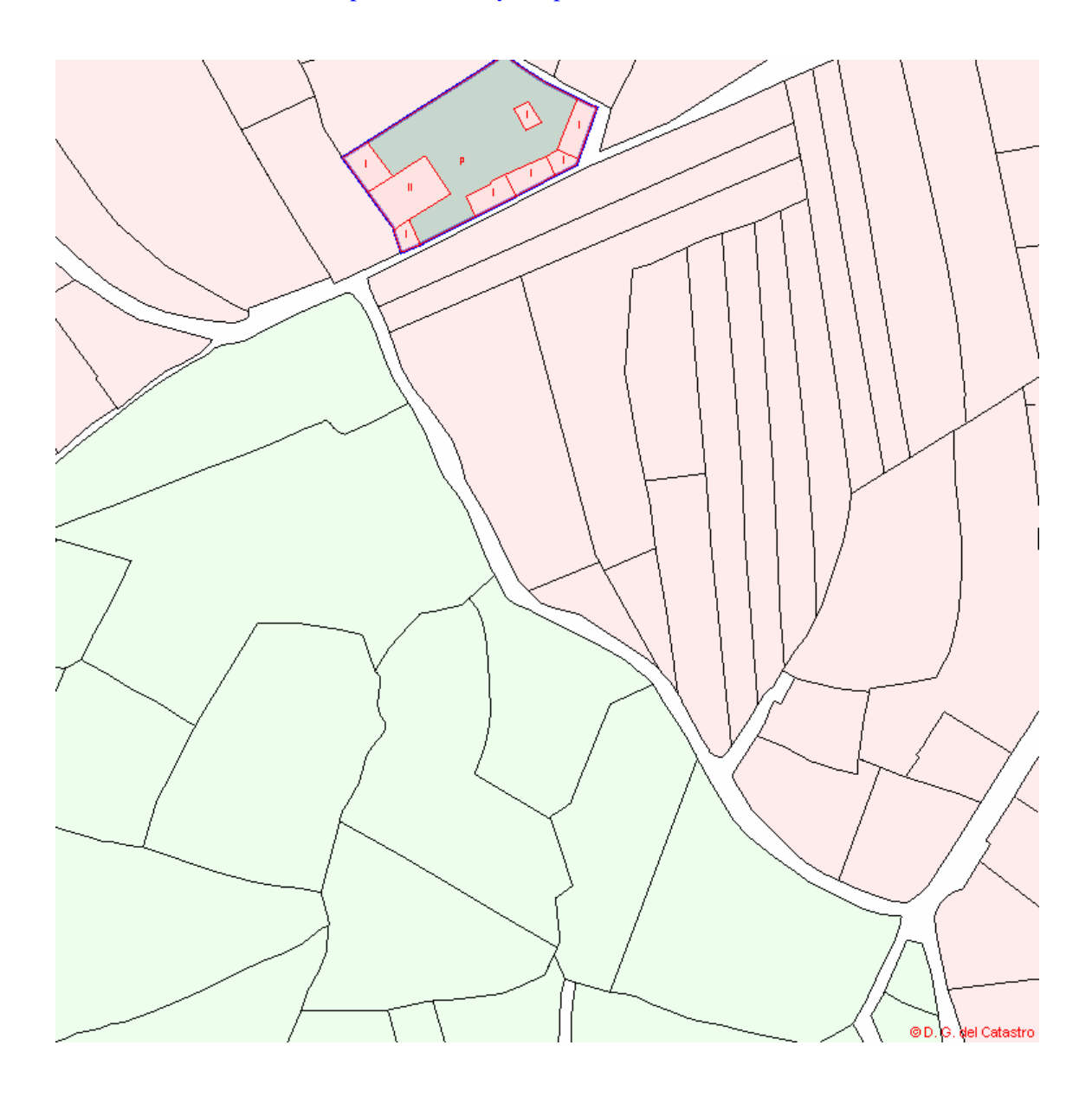

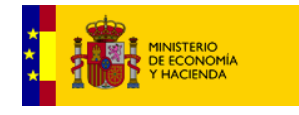

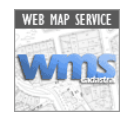

EJEMPLOS DE CALLEJERO: Con selección de distintas capas y a diferentes escalas.

[http://ovc.catastro.meh.es/Cartografia/WMS/ServidorWMS.aspx?SERVICE=WMS&SRS=EPS](http://ovc.catastro.meh.es/Cartografia/WMS/ServidorWMS.aspx?SERVICE=WMS&SRS=EPSG:23029&REQUEST=GETMAP&bbox=512300,4663000,512500,4663200&width=756&height=756&format=PNG&transparent=No&layers=masa,textos,elemlin,limites) G:23029&REQUEST=GETMAP&bbox=512300,4663000,512500,4663200&width=756&heig ht=756&format=PNG&transparent=No&layers=masa,textos,elemlin,limites

 $\Box$ 

1:1000

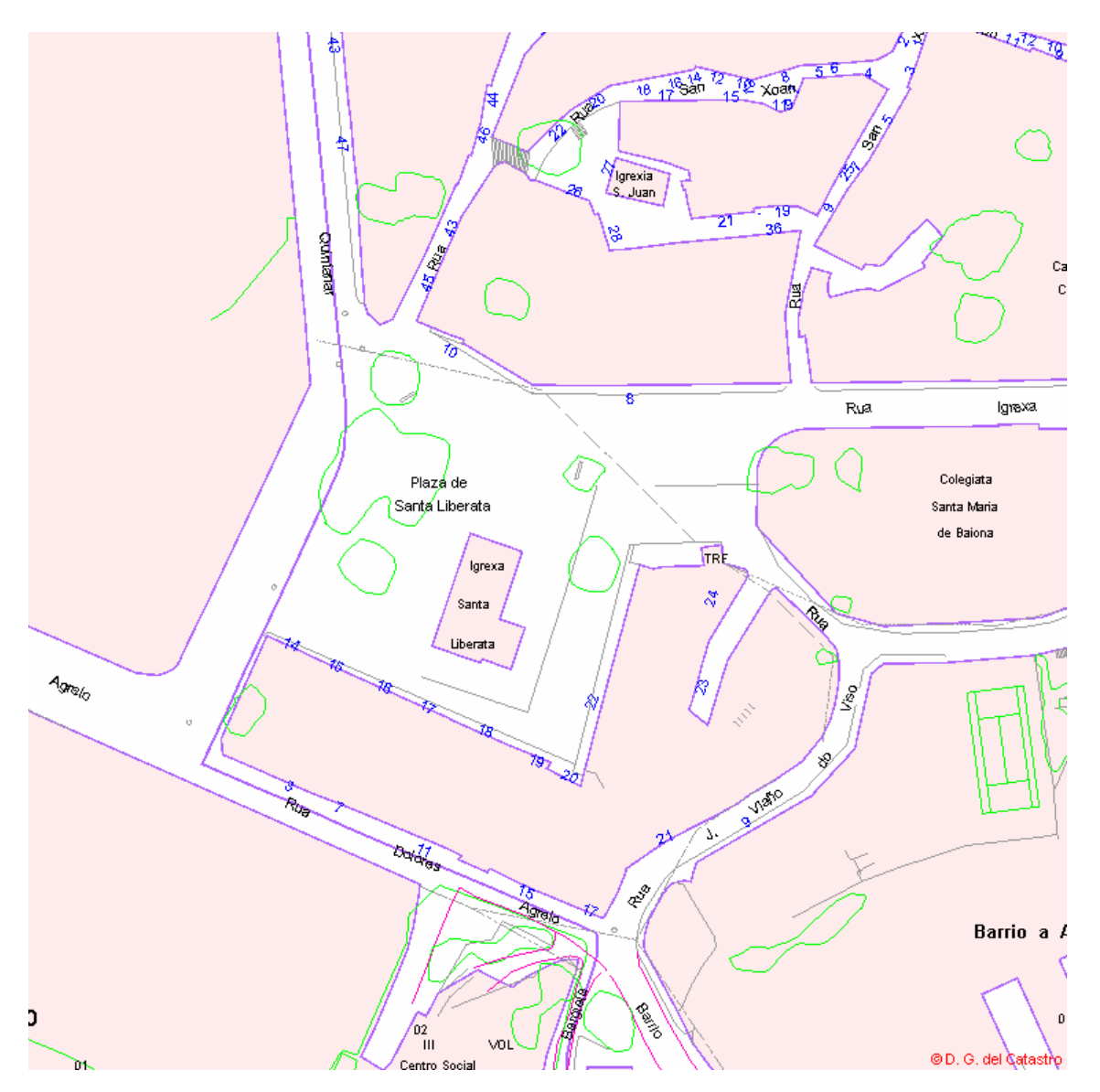

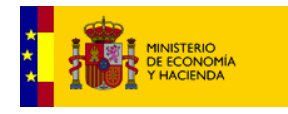

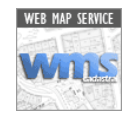

[http://ovc.catastro.meh.es/Cartografia/WMS/ServidorWMS.aspx?SERVICE=WMS&SRS=EPS](http://ovc.catastro.meh.es/Cartografia/WMS/ServidorWMS.aspx?SERVICE=WMS&SRS=EPSG:23029&REQUEST=GETMAP&bbox=512300,4663000,512700,4663400&width=756&height=756&format=PNG&transparent=No&layers=masa,textos,elemlin,limites) G:23029&REQUEST=GETMAP&bbox=512300,4663000,512700,4663400&width=756&heig ht=756&format=PNG&transparent=No&layers=masa,textos,elemlin,limites

 $\Box$ 

1:2000

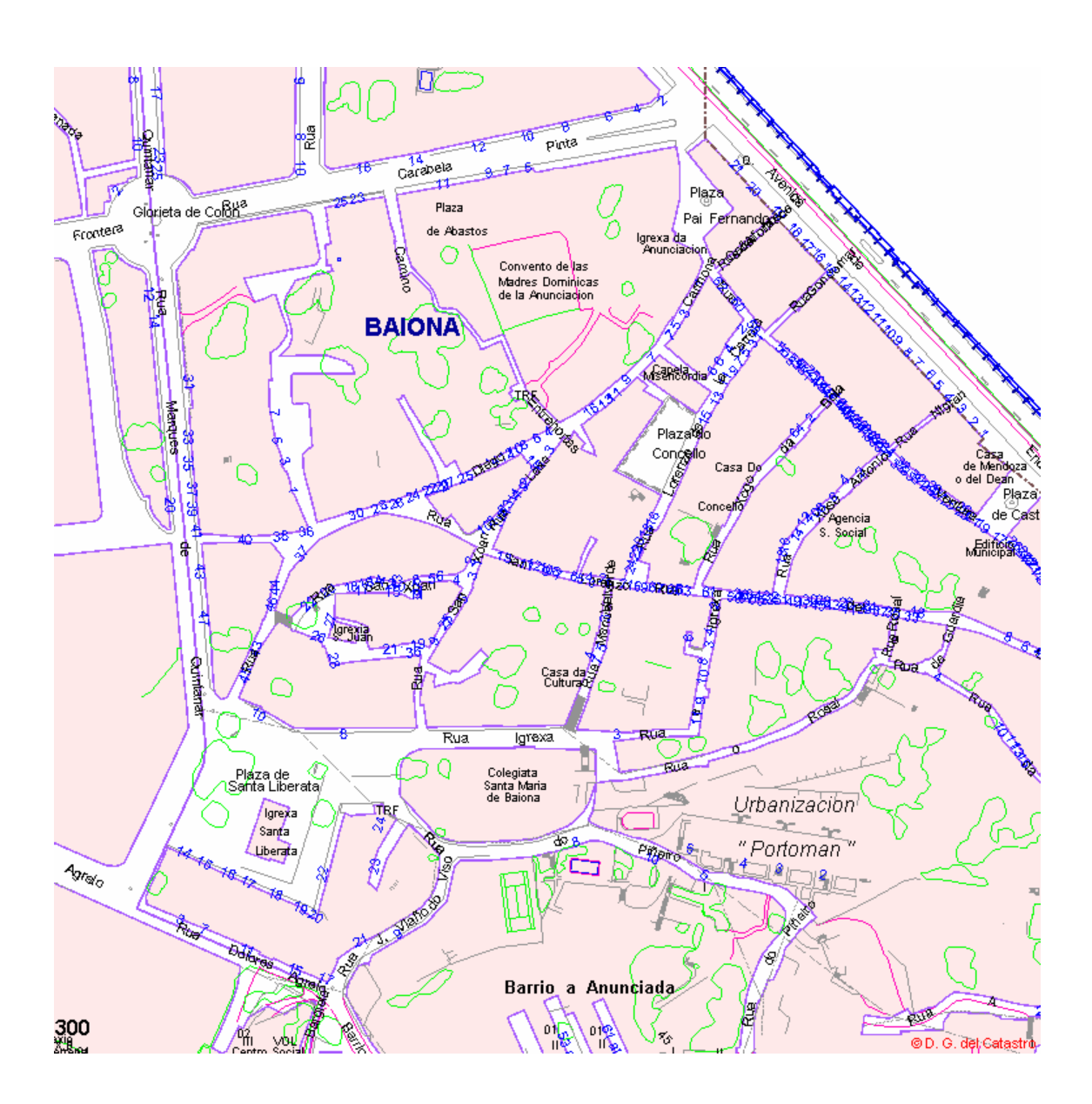

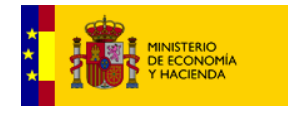

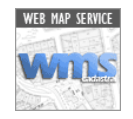

[http://ovc.catastro.meh.es/Cartografia/WMS/ServidorWMS.aspx?SERVICE=WMS&SRS=EPS](http://ovc.catastro.meh.es/Cartografia/WMS/ServidorWMS.aspx?SERVICE=WMS&SRS=EPSG:23029&REQUEST=GETMAP&bbox=512300,4663000,512900,4663600&width=756&height=756&format=PNG&transparent=No&layers=masa,textos,elemlin,limites) G:23029&REQUEST=GETMAP&bbox=512300,4663000,512900,4663600&width=756&heig ht=756&format=PNG&transparent=No&layers=masa,textos,elemlin,limites

 $\Box$ 

#### 1:3000

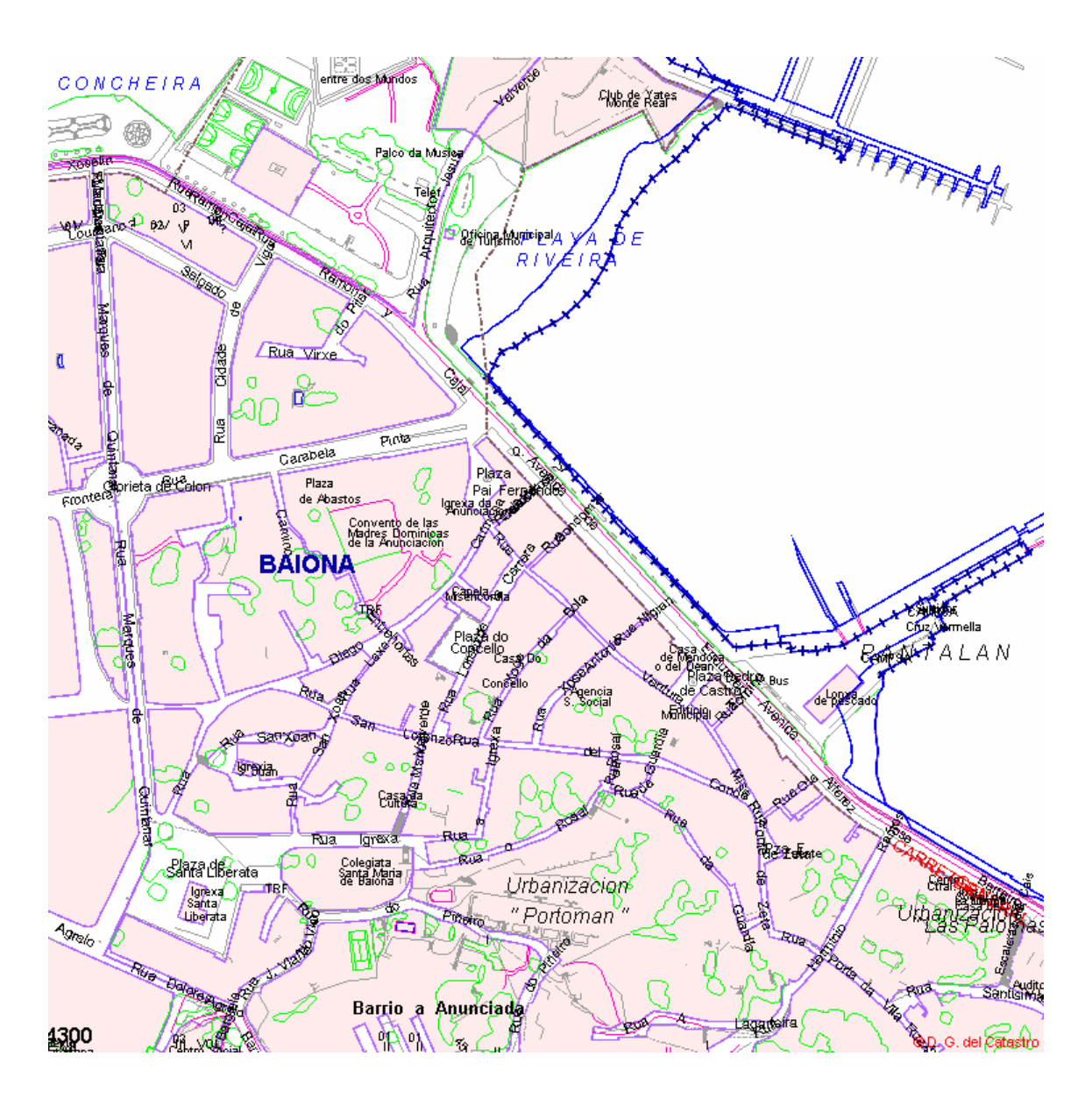

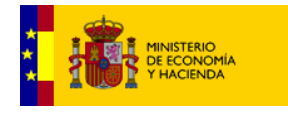

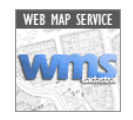

[http://ovc.catastro.meh.es/Cartografia/WMS/ServidorWMS.aspx?SERVICE=WMS&SRS=EPS](http://ovc.catastro.meh.es/Cartografia/WMS/ServidorWMS.aspx?SERVICE=WMS&SRS=EPSG:23029&REQUEST=GETMAP&bbox=512300,4663000,513100,4663800&width=756&height=756&format=PNG&transparent=No&layers=masa,textos,elemlin,limites) G:23029&REQUEST=GETMAP&bbox=512300,4663000,513100,4663800&width=756&heig ht=756&format=PNG&transparent=No&layers=masa,textos,elemlin,limites

 $\Box$ 

1:4000

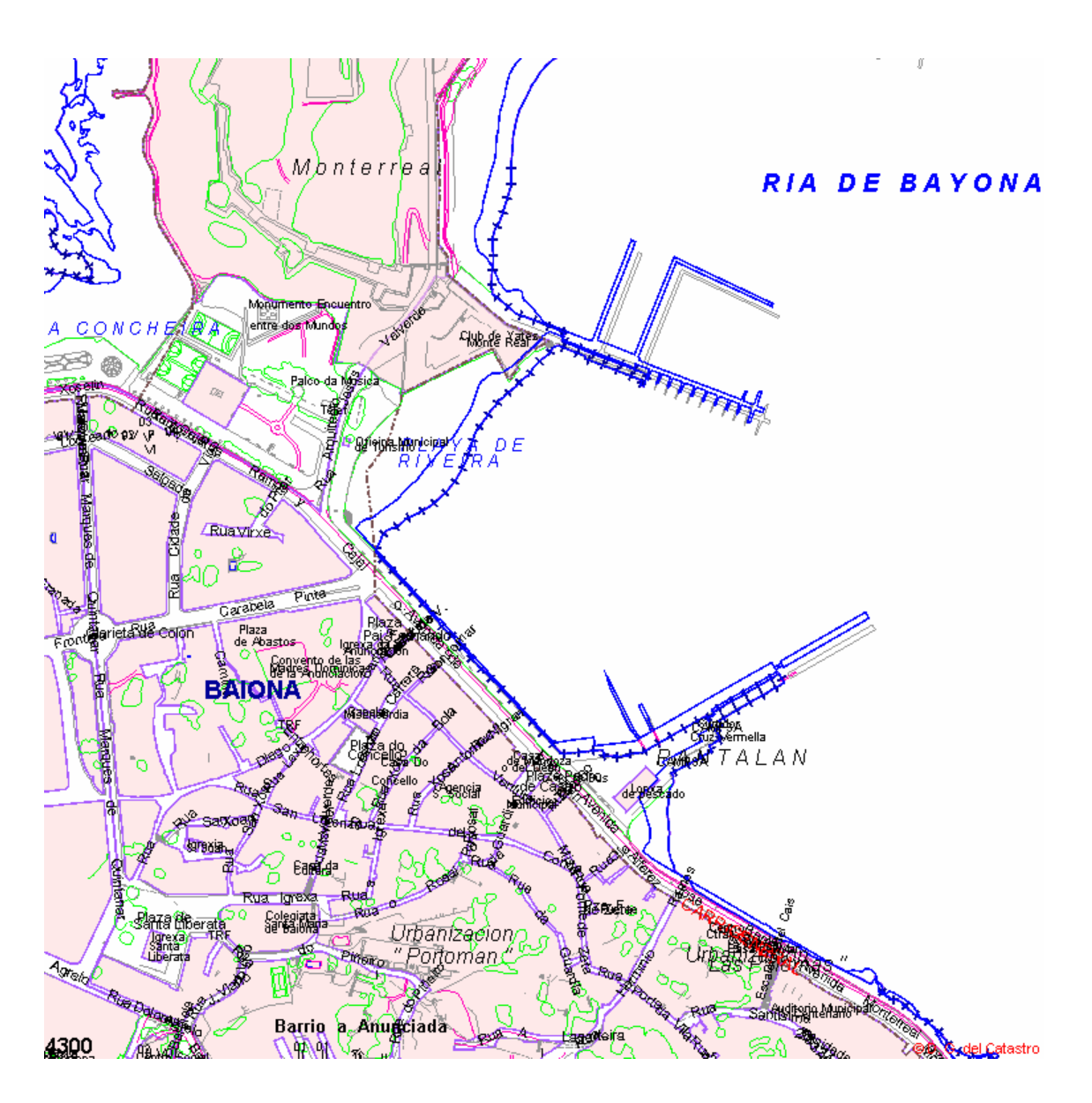

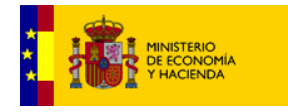

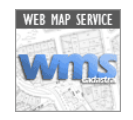

[http://ovc.catastro.meh.es/Cartografia/WMS/ServidorWMS.aspx?SERVICE=WMS&SRS=EPS](http://ovc.catastro.meh.es/Cartografia/WMS/ServidorWMS.aspx?SERVICE=WMS&SRS=EPSG:23029&REQUEST=GETMAP&bbox=512300,4663000,513300,4664000&width=756&height=756&format=PNG&transparent=No&layers=masa,textos,elemlin,limites) G:23029&REQUEST=GETMAP&bbox=512300,4663000,513300,4664000&width=756&heig ht=756&format=PNG&transparent=No&layers=masa,textos,elemlin,limites

 $\Box$ 

1:5000

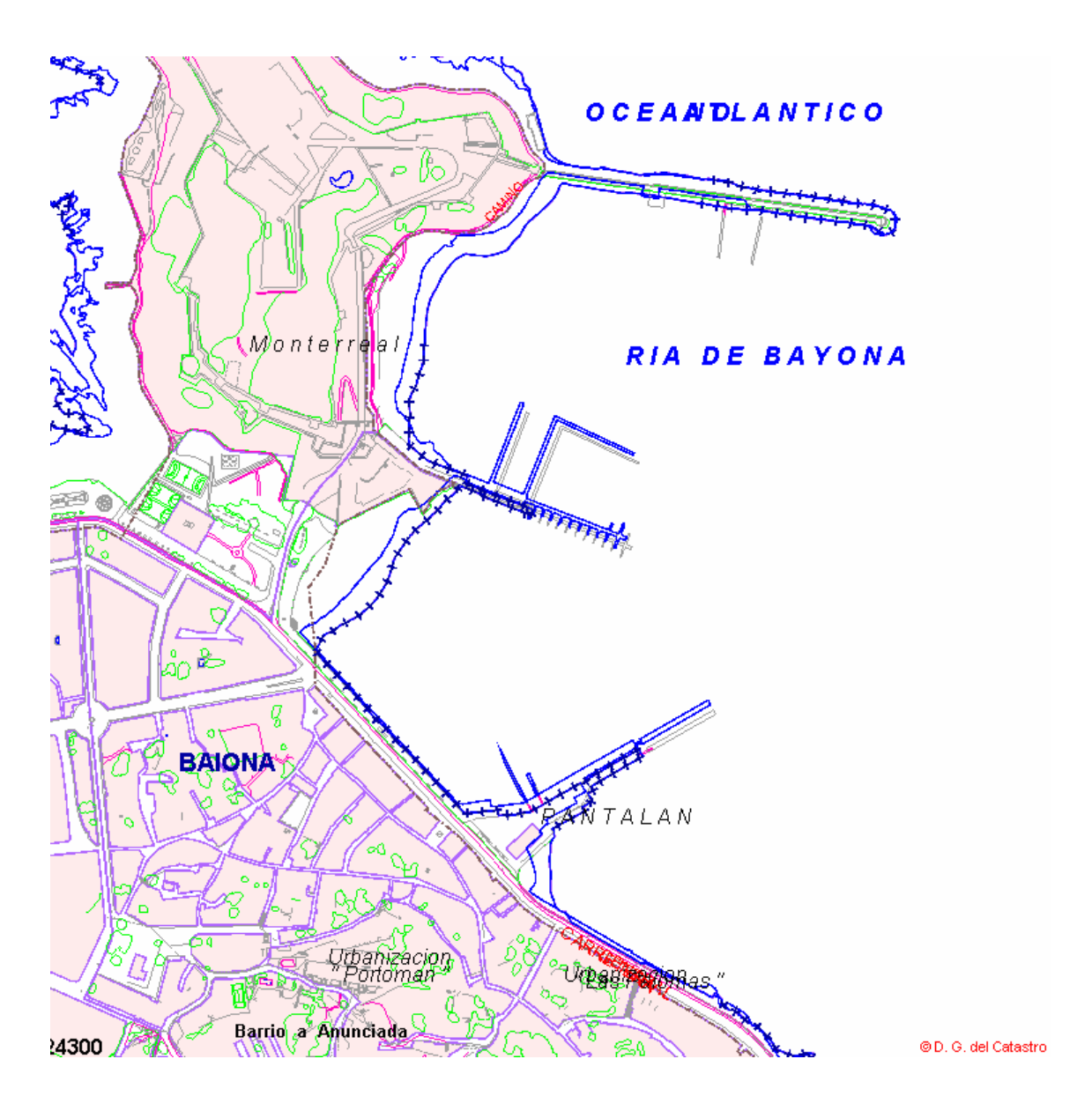

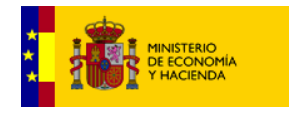

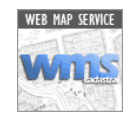

[http://ovc.catastro.meh.es/Cartografia/WMS/ServidorWMS.aspx?SERVICE=WMS&SRS=EPS](http://ovc.catastro.meh.es/Cartografia/WMS/ServidorWMS.aspx?SERVICE=WMS&SRS=EPSG:23029&REQUEST=GETMAP&bbox=512300,4663000,513300,4664000&width=756&height=756&format=PNG&transparent=No&layers=CONSTRU,textos,elemlin,limites) G:23029&REQUEST=GETMAP&bbox=512300,4663000,513300,4664000&width=756&heig ht=756&format=PNG&transparent=No&layers=CONSTRU,textos,elemlin,limites

 $\Box$ 

#### 1:5000 con CONSTRU

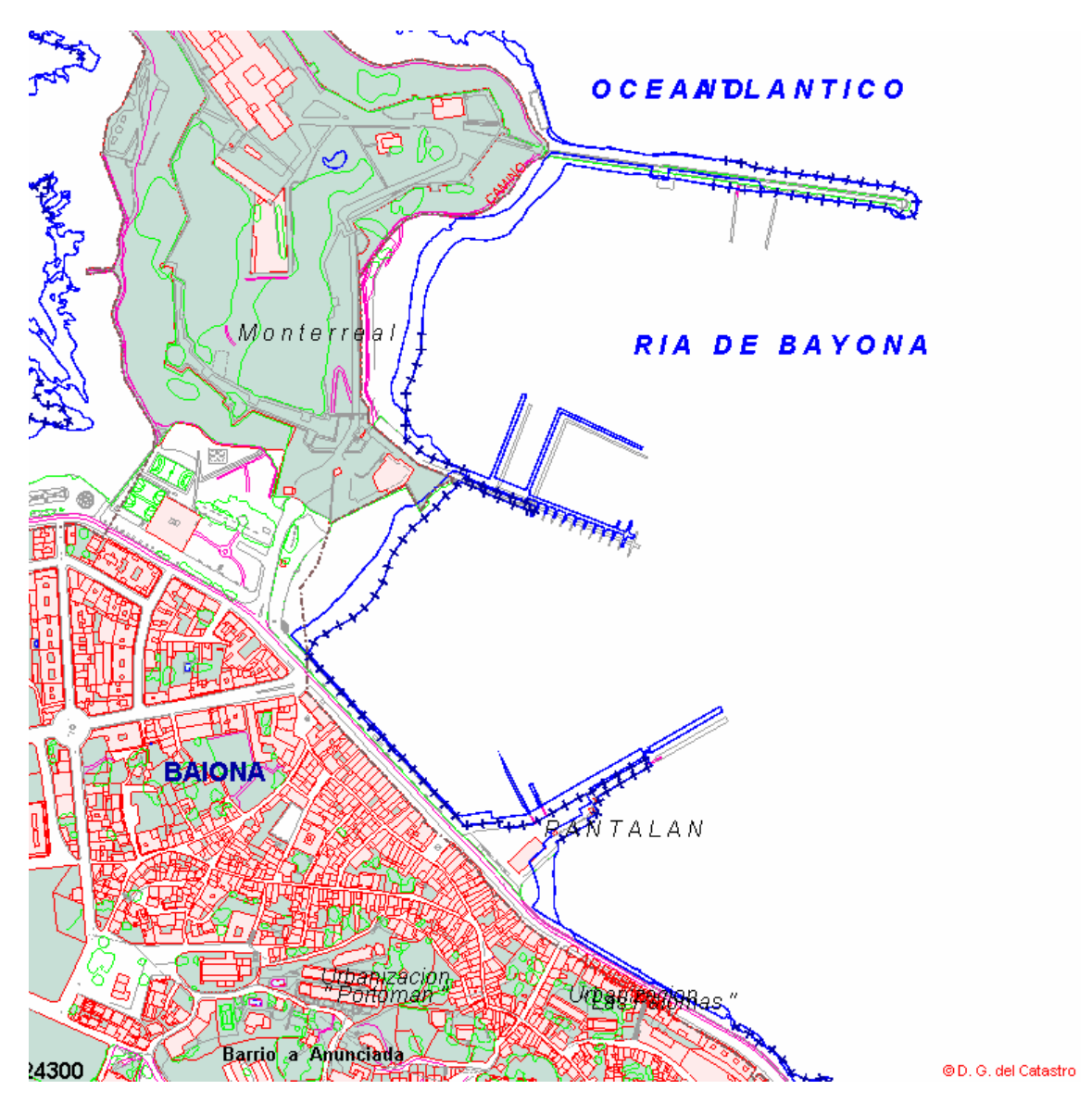